# **A AUTODESK**

# **Autodesk Change of Supporting Reseller Request Form**

This form should be used to request Change of Supporting Reseller on Autodesk Products and Services and should be completed by the **Contract Manager**.

Please complete the form, sign and send it to your Autodesk Solution Provider for further processing.

#### **Licensee:**

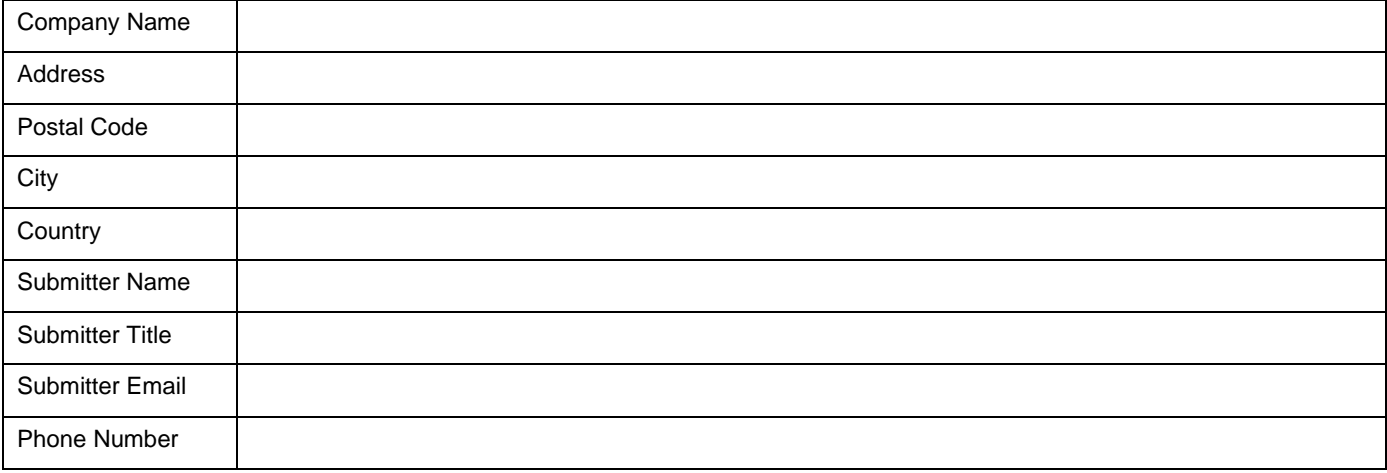

## **New Reseller of Record Information:**

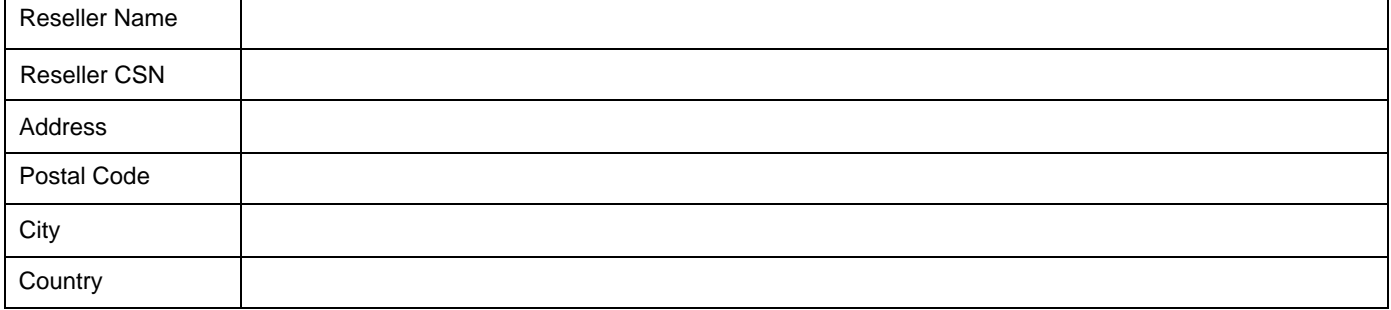

### **Contract numbers or serial numbers/subscription ID to be linked to the new supporting Reseller:**

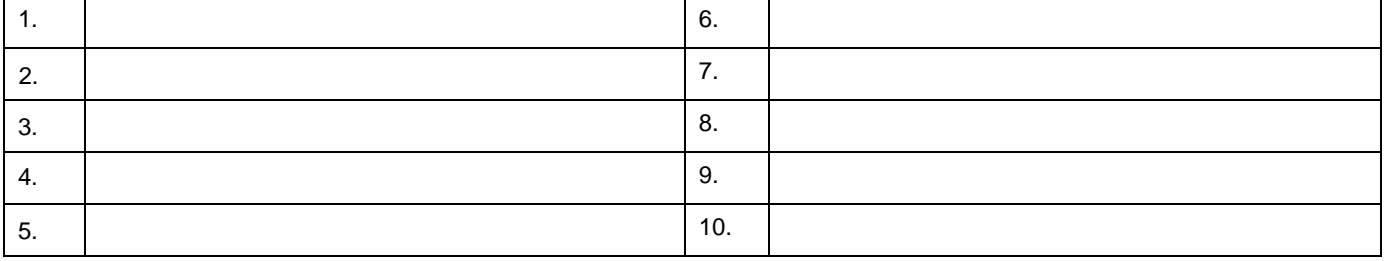

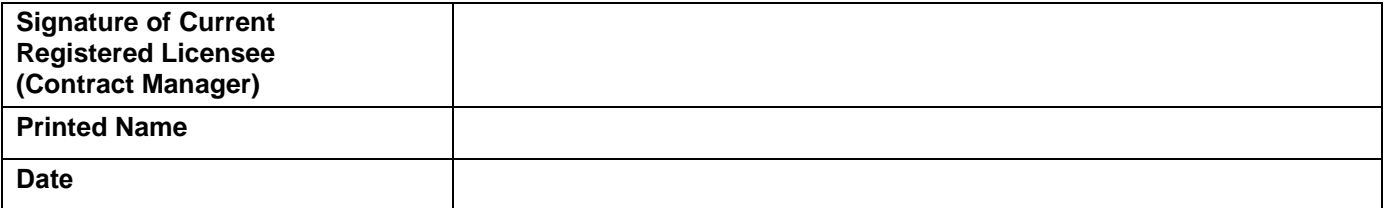